### Unranked retrieval

- Precision:
	- Fraction of retrieved documents that are relevant
- Recall:
	- Fraction of relevant documents that are retrieved

LE CONTROLLE

### Unranked retrieval

- Precision:
	- Fraction of retrieved documents that are relevant
- Recall:
	- Fraction of relevant documents that are retrieved

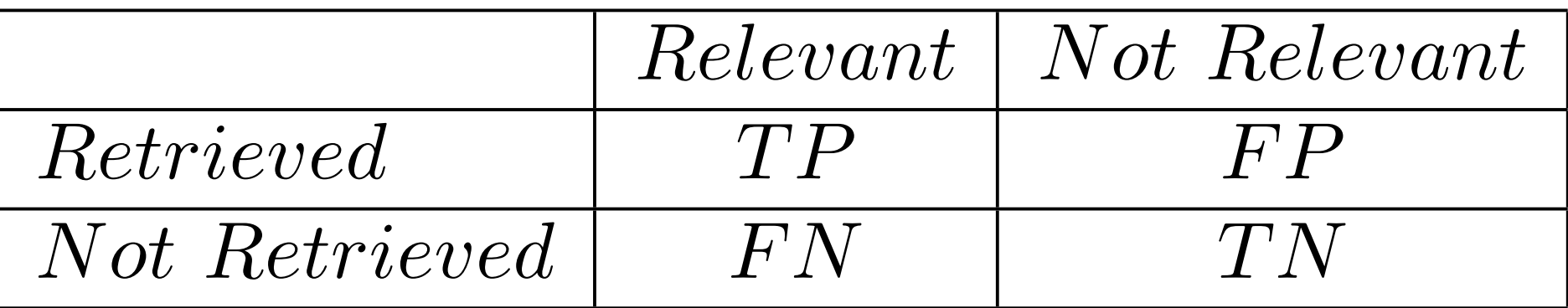

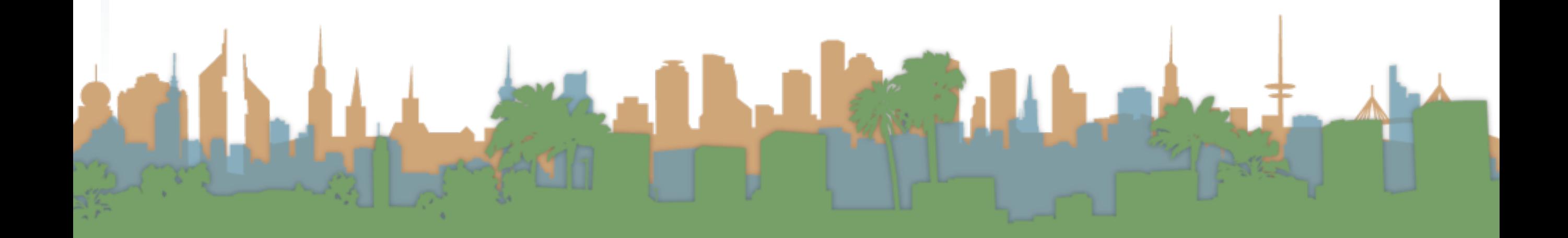

# Unranked retrieval

- Precision:
	- Fraction of retrieved documents that are relevant
- Recall:
	- Fraction of relevant documents that are retrieved

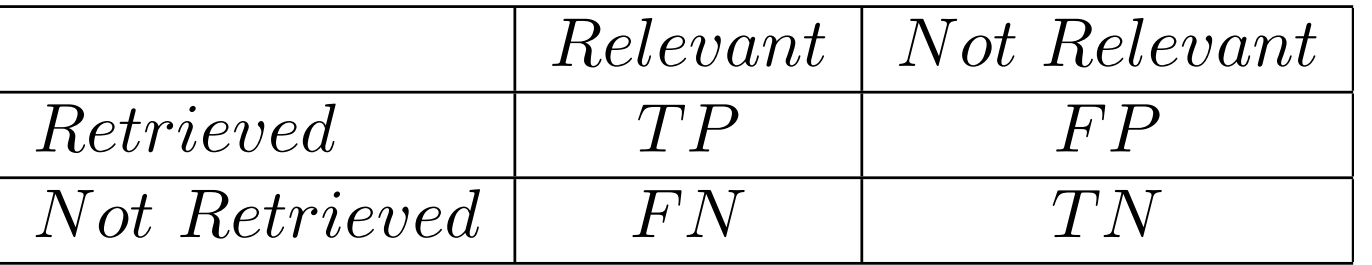

*Precision* = *TP TP* + *FP*

$$
Recall = \frac{TP}{TP + FN}
$$

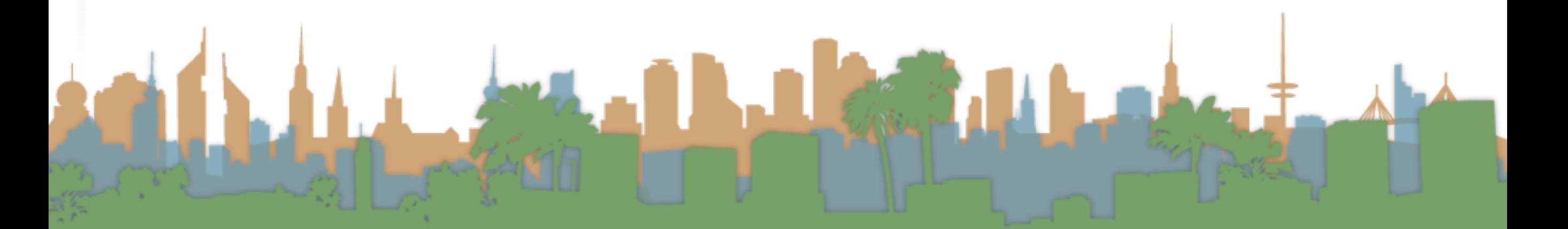

### Unranked retrieval - Accuracy

- The difficulty with measuring "accuracy"
	- In one sense accuracy is how many judgments you

make correctly

$$
Accuracy = \frac{TP + TN}{TP + FP + FN + TN}
$$

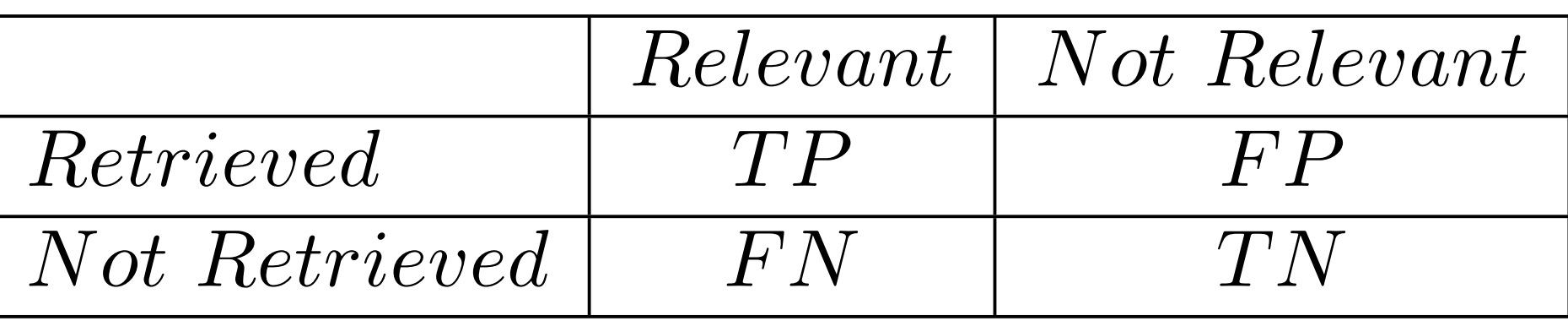

• Why is this not <sup>a</sup> very useful measure?

# Exercise

• Documents <sup>A</sup> - F, Query <sup>q</sup>

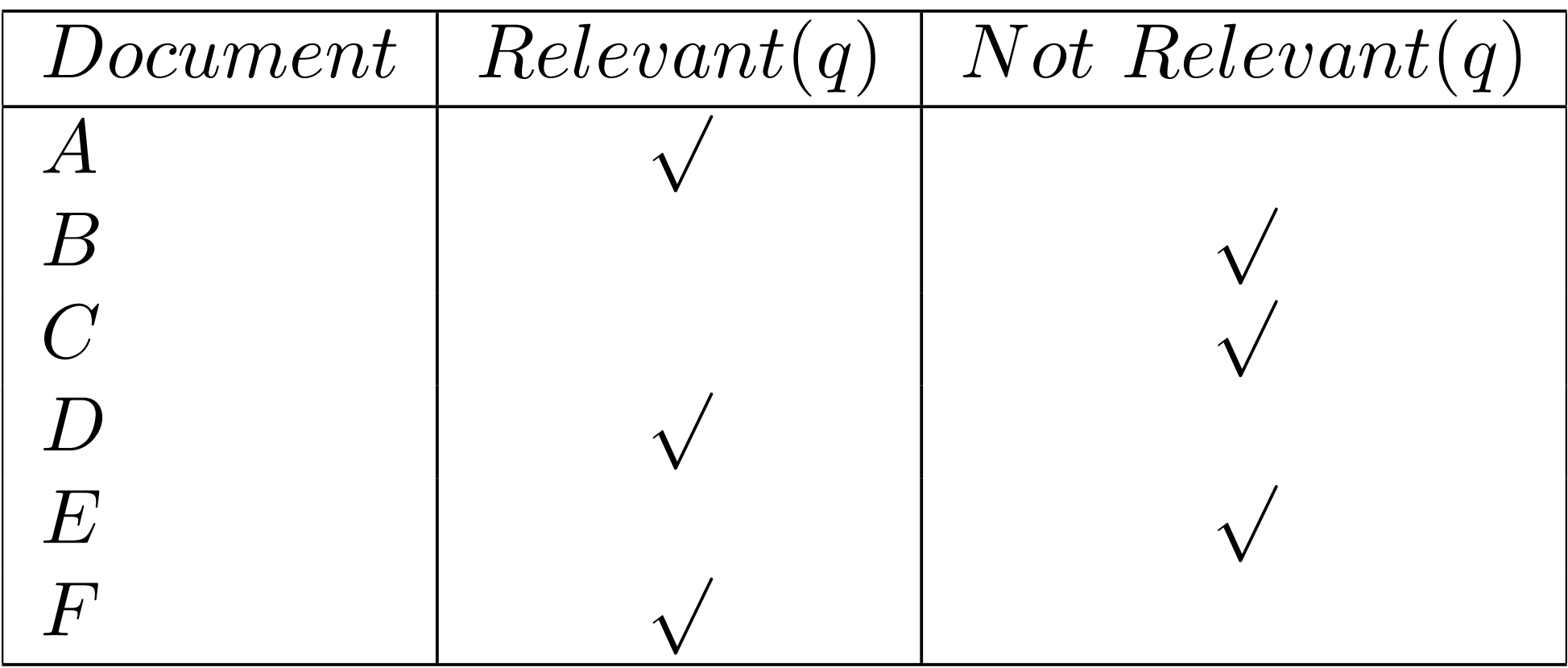

- If my system returns A, C, D, E to query q....
	- How many TP, TN, FP, FN do I have?

#### Exercise *Retrieved* : *A C D E*

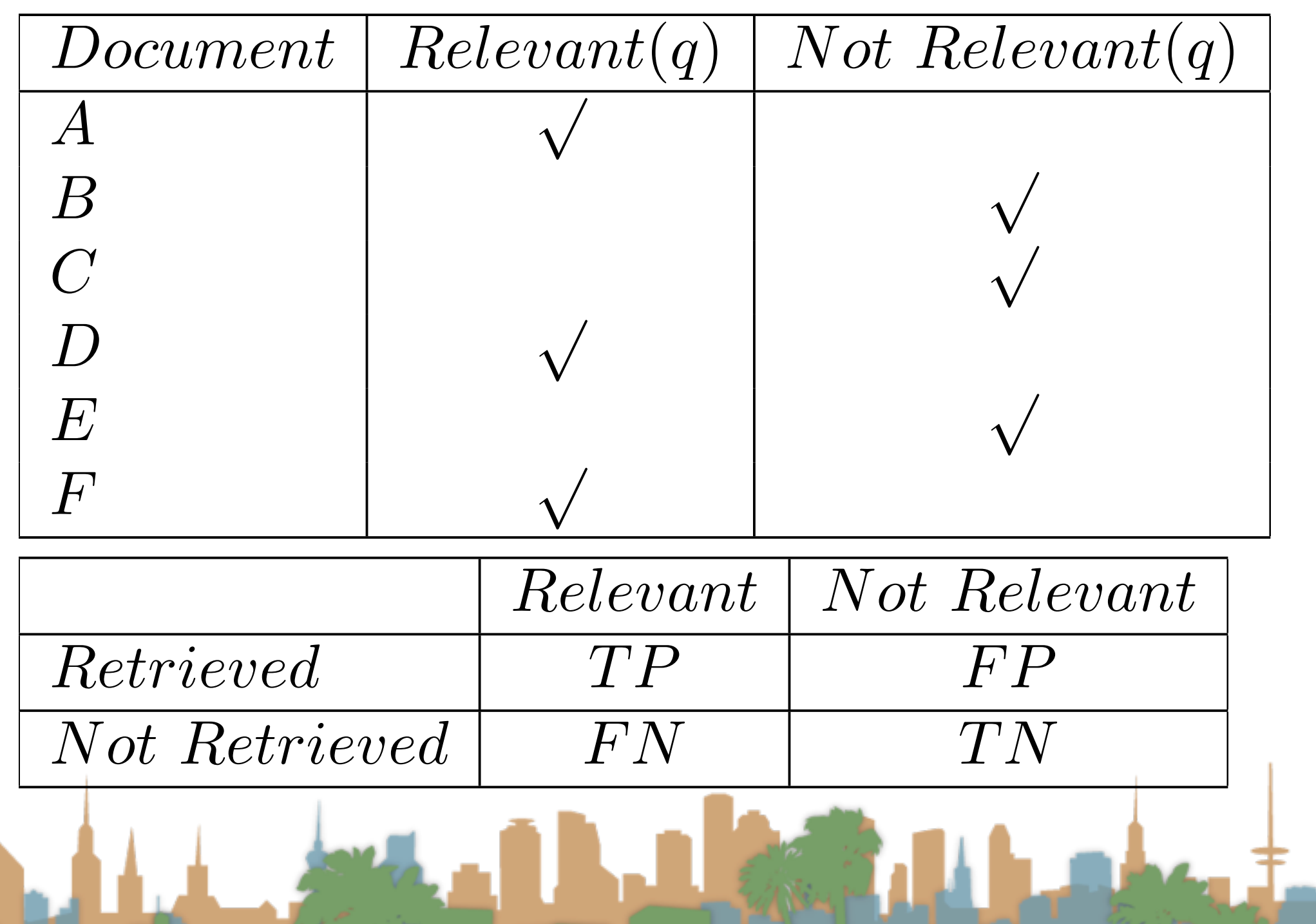

#### Exercise *Retrieved* : *A C D E*

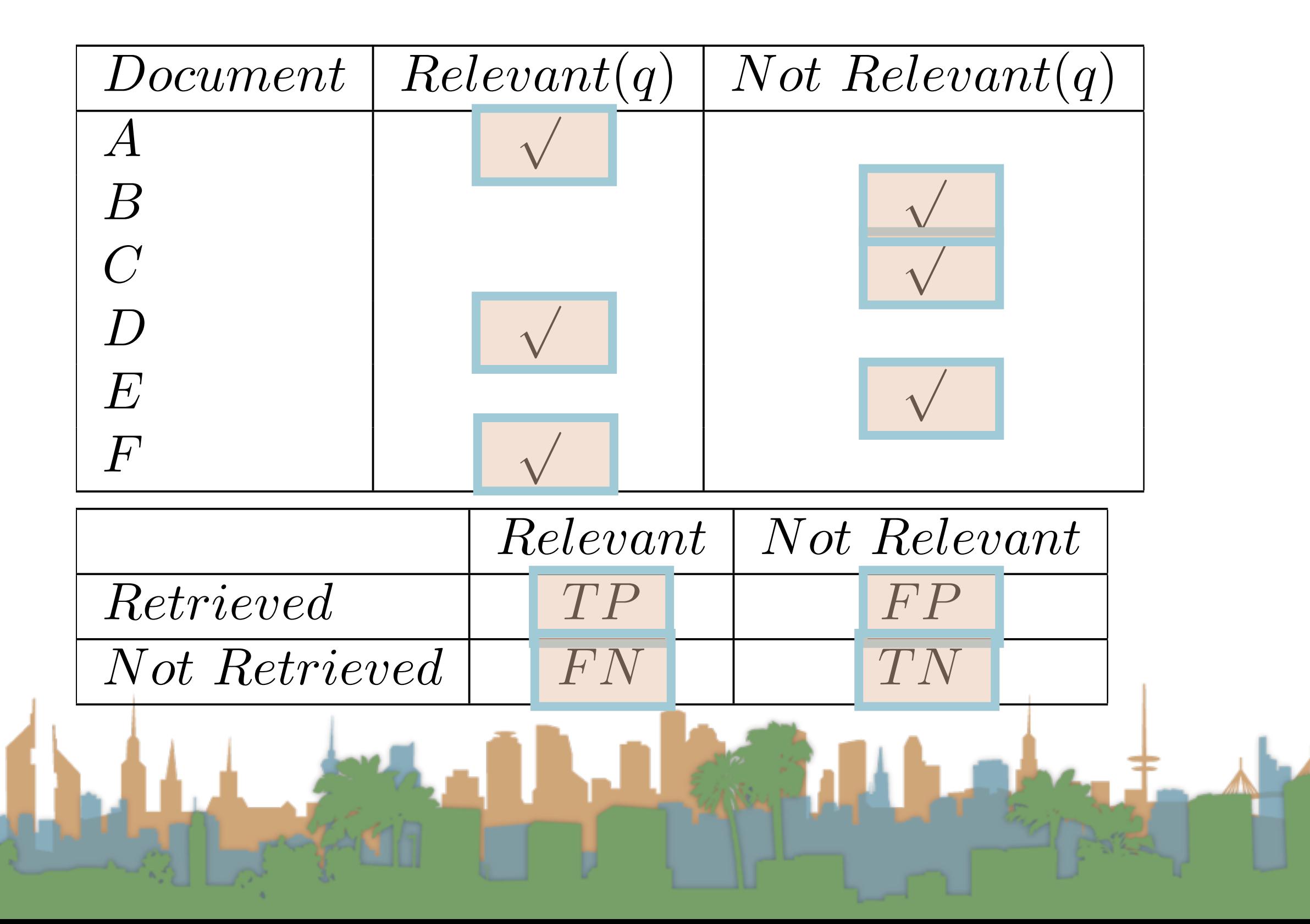

# Exercise

• What is our precision?

$$
Precision = \frac{TP}{TP + FP}
$$

 $TP \mid 2$ 

 $FP$  | 2

 $FN \mid 1$ 

 $TN$  | 1

\n- What is our recall?
\n- $$
Recall = \frac{TP}{TP + FN}
$$
\n

• What is our accuracy?

*Accuracy* =  $TP + TN$  $TP + FP + FN + TN$ 

### Exercise

• If my system returns A, C, D, E to query q....

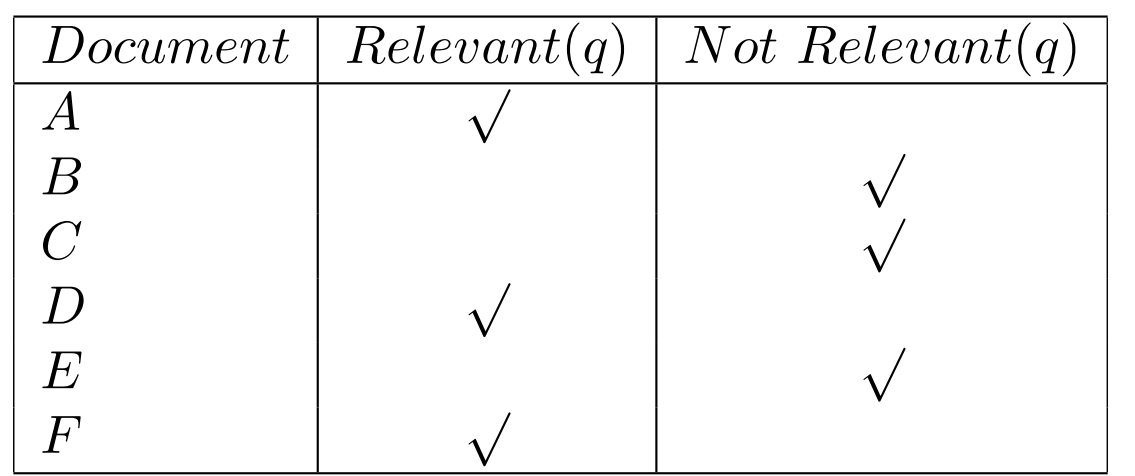

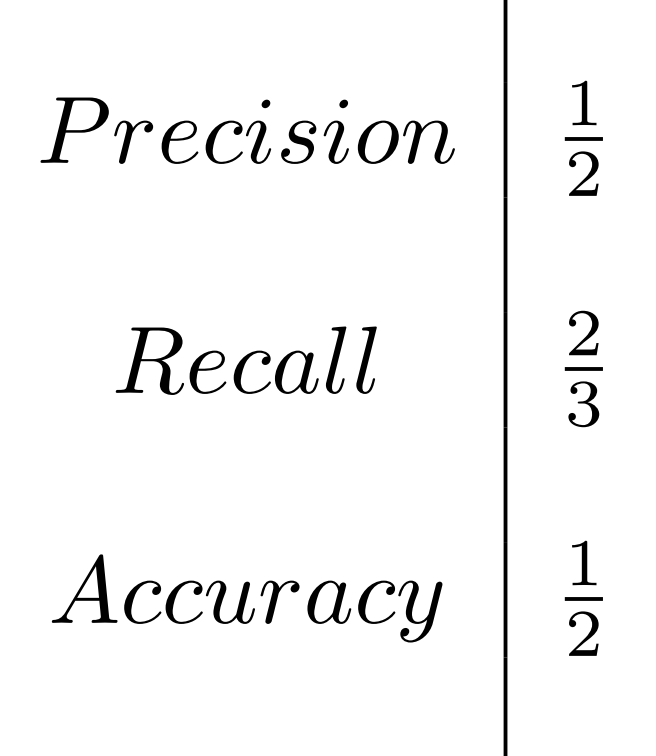

*TP*

*TP* + *FP*

• What do I want Precision to be?

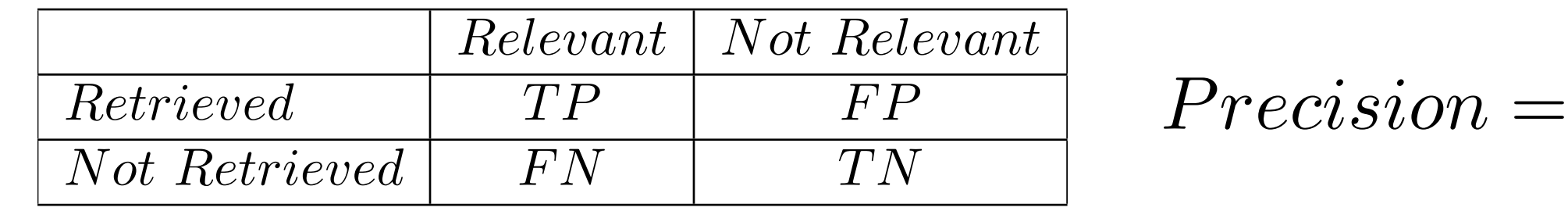

# Exercise

• If my system returns A, C, D, E to query q....

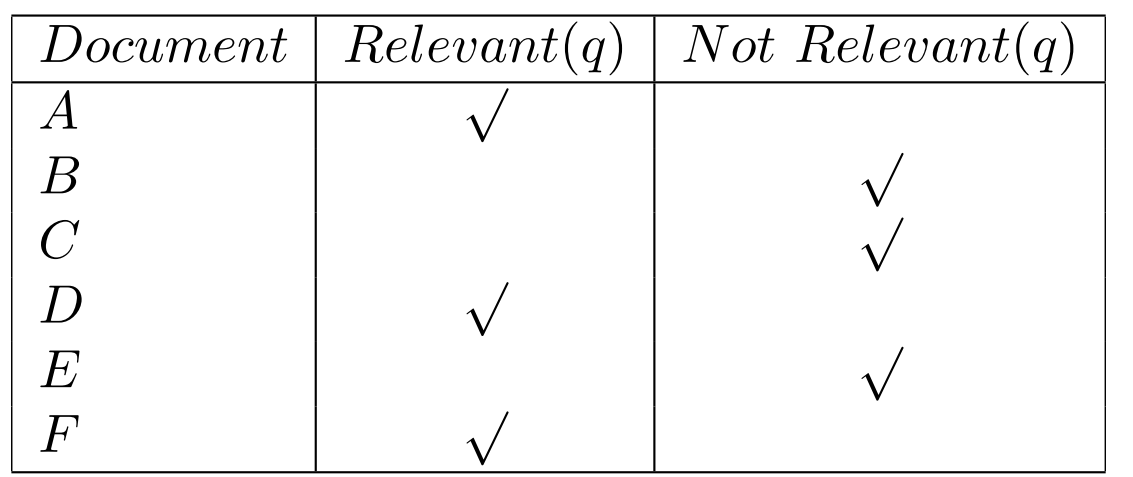

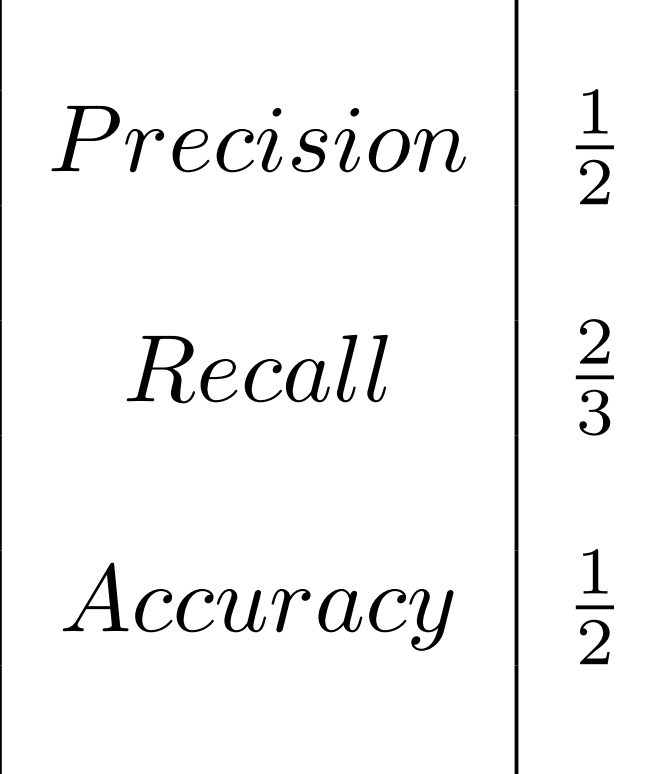

*TP*

 $TP + FN$ 

*Recall* =

• What do I want Recall to be?

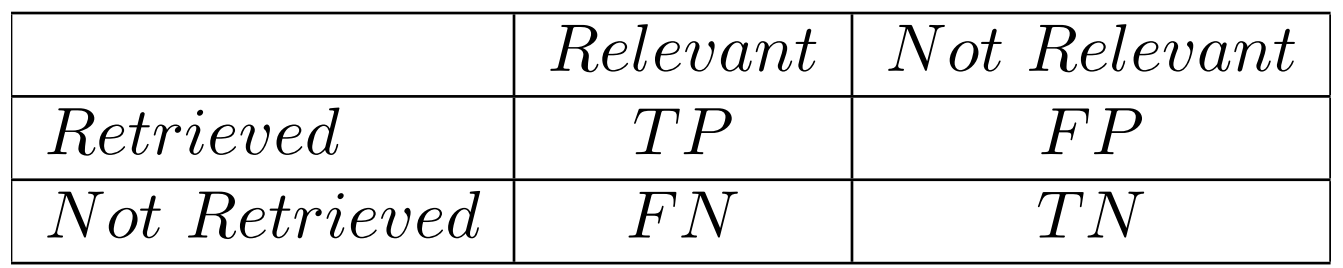

### Exercise

• If my system returns A, C, D, E to query q....

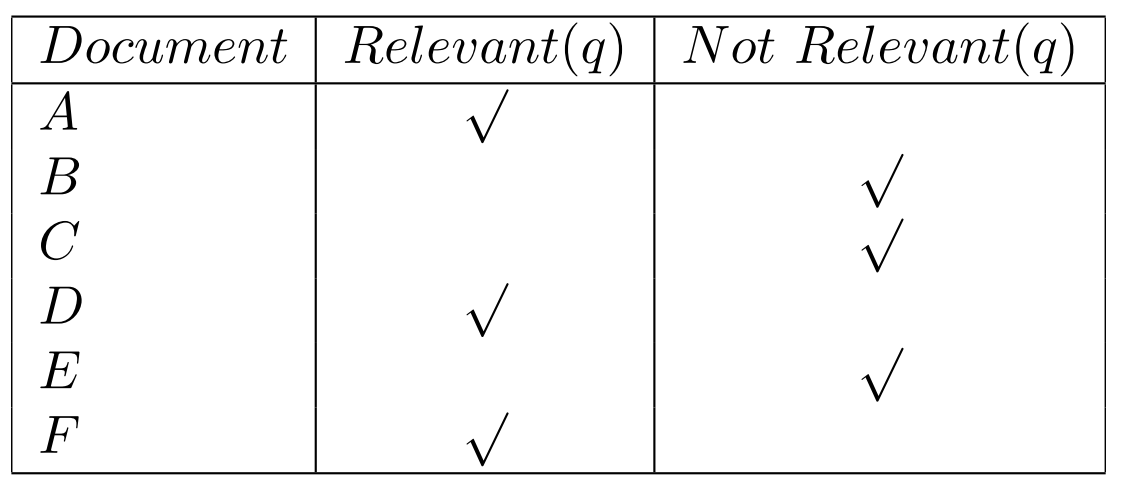

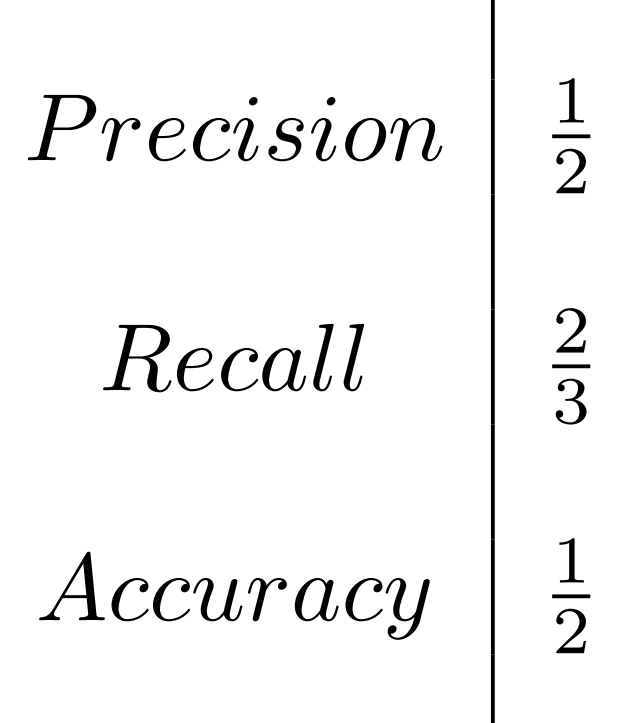

• What do <sup>I</sup> want Accuracy to be?

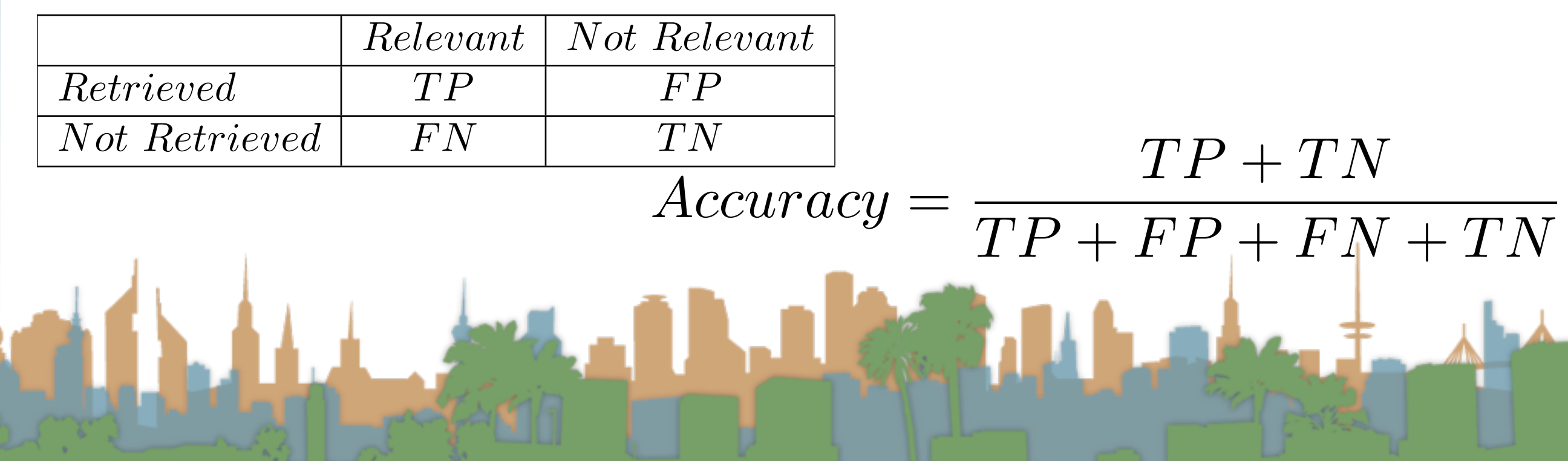

### Unranked retrieval - Accuracy

- Welcome to my search engine
	- I guarantee a 99.9999% accuracy.
	- Bring on the venture capital

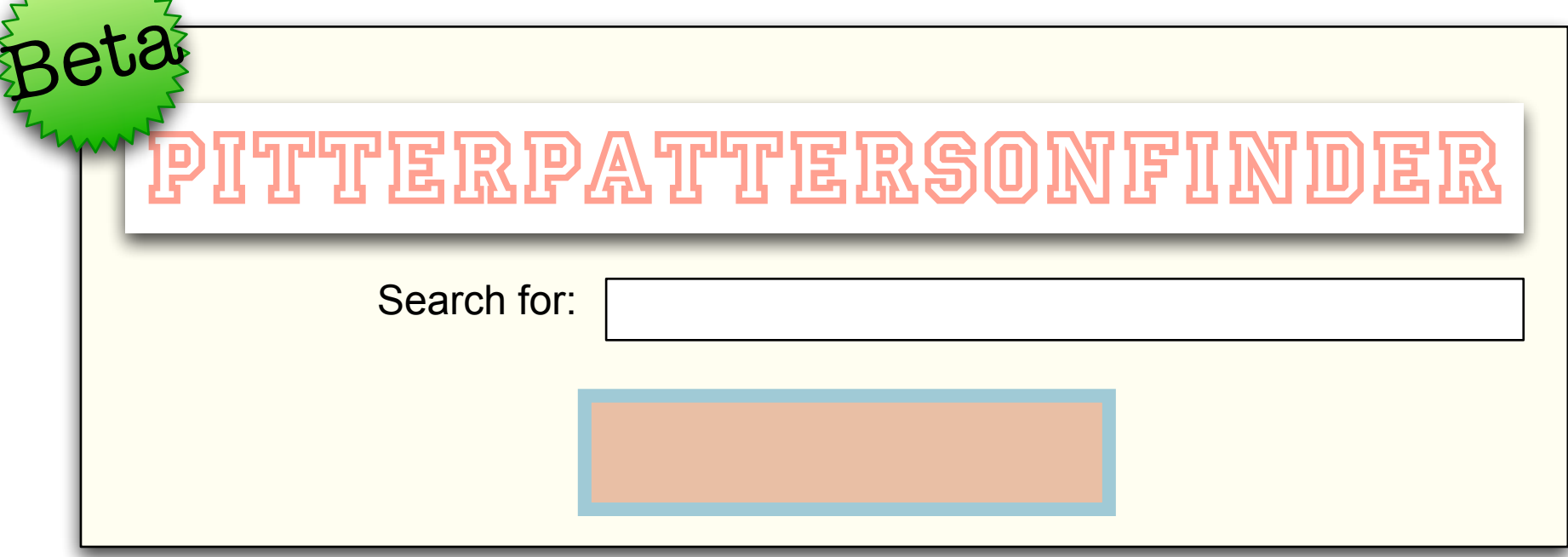

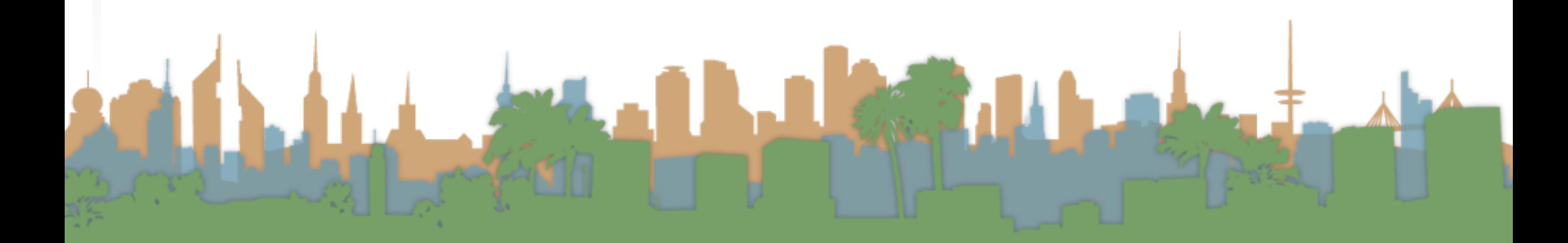

some junk

### Unranked retrieval - Accuracy

- Welcome to my search engine
	- I guarantee a 99.9999% accuracy.
	- Bring on the venture capital

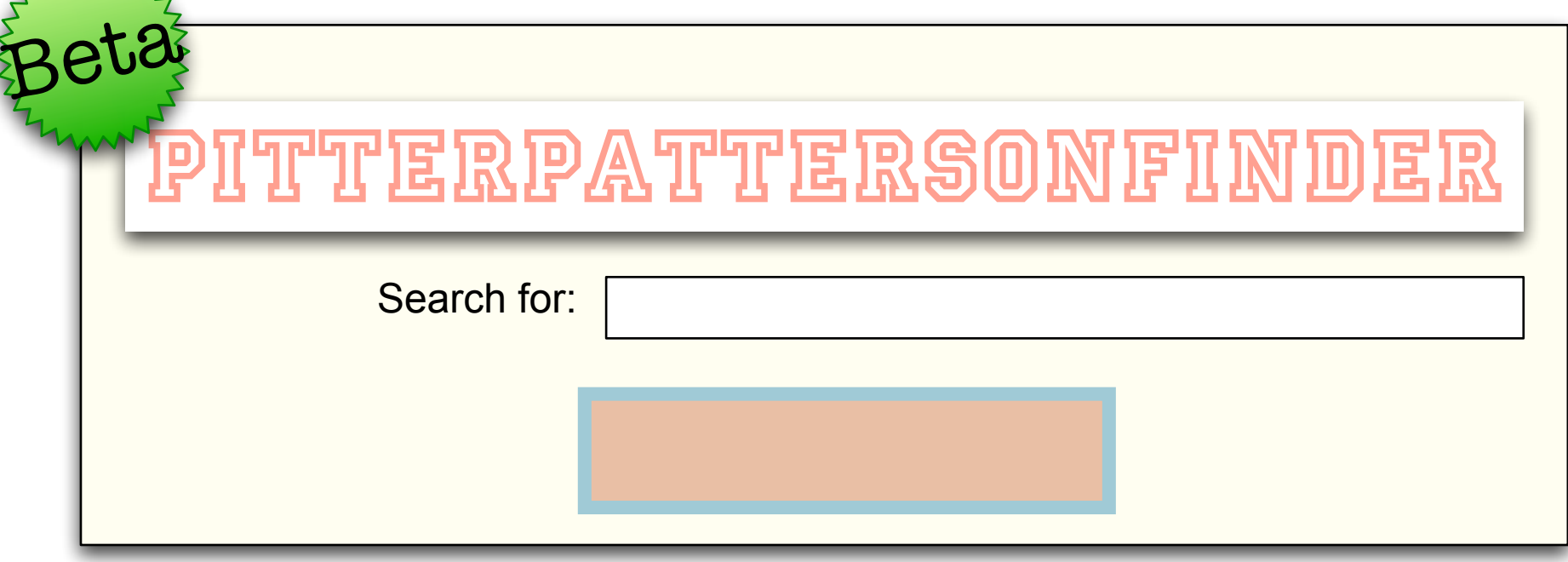

Most people want to find something and can tolerate

### Unranked retrieval - ROC curve

#### Receiver Operating Characteristic (ROC) curve

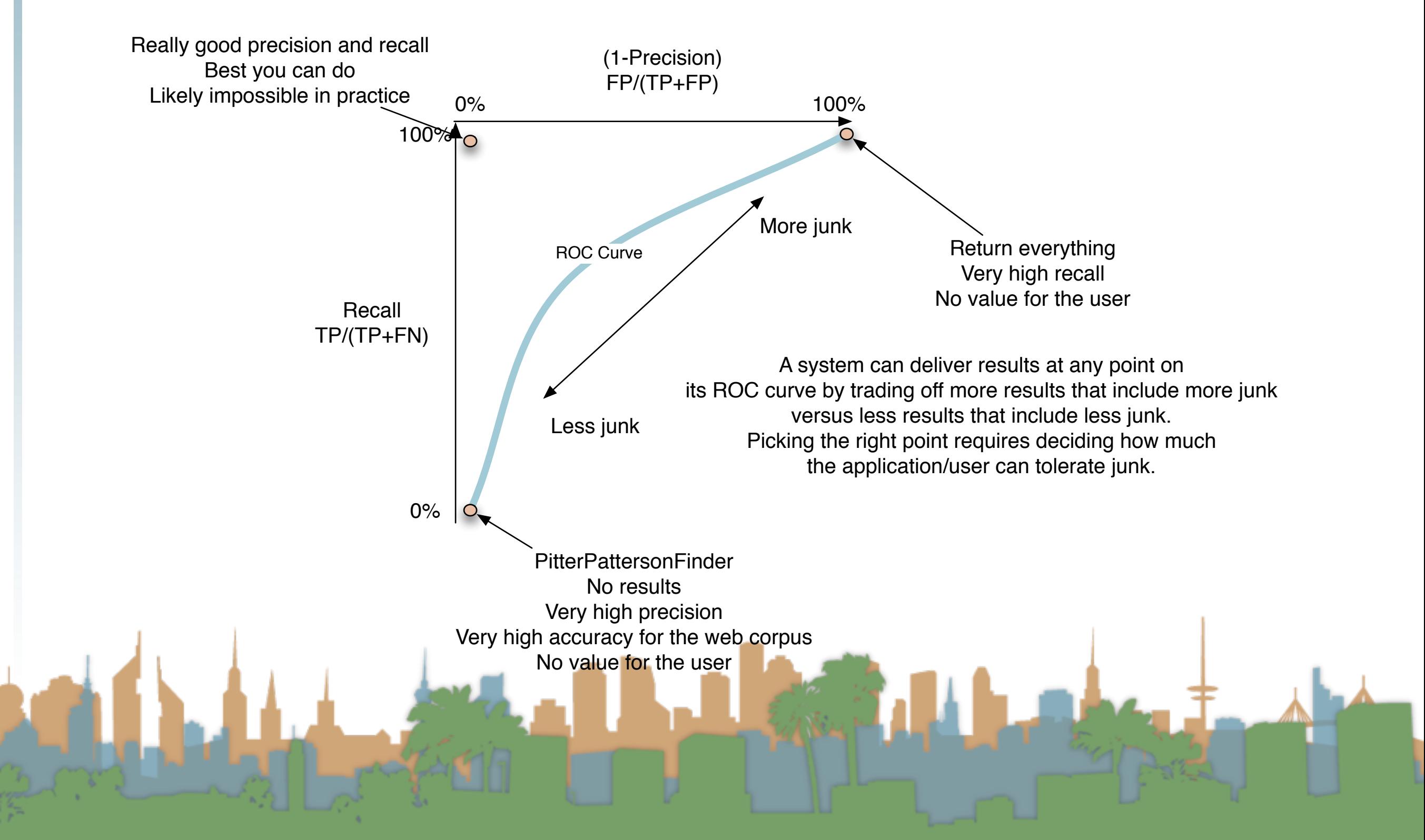

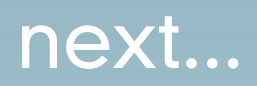

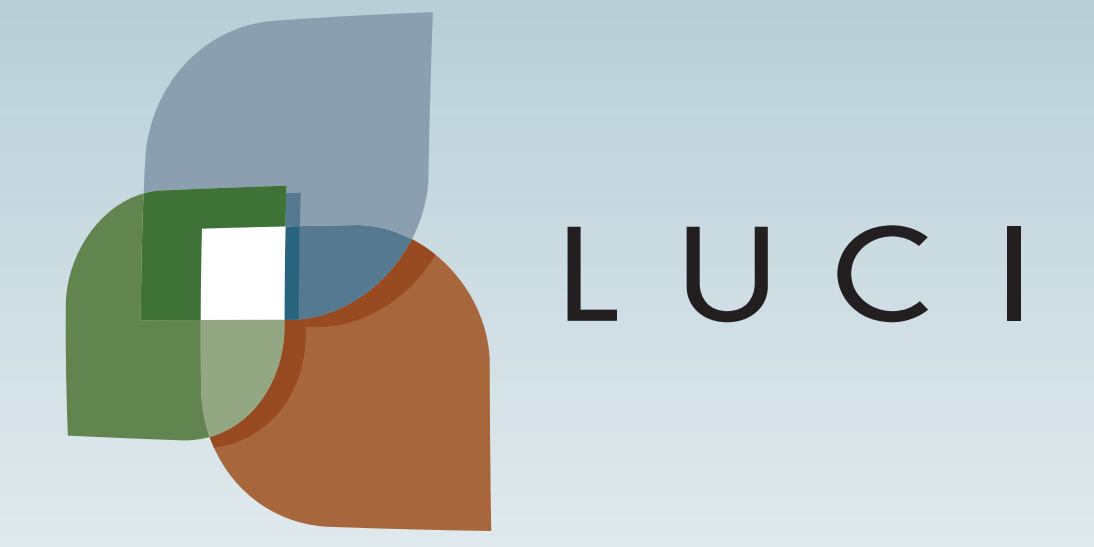

L.